Prof. Dr. Stefan Brass 31. März 2009 Dipl.-Inform. Annett Thüring Institut fur Informatik ¨ MLU Halle-Wittenberg

# Vorlesung "Objektorientierte Programmierung" — Klausur —

Name:

Matrikelnummer:

# Studiengang:

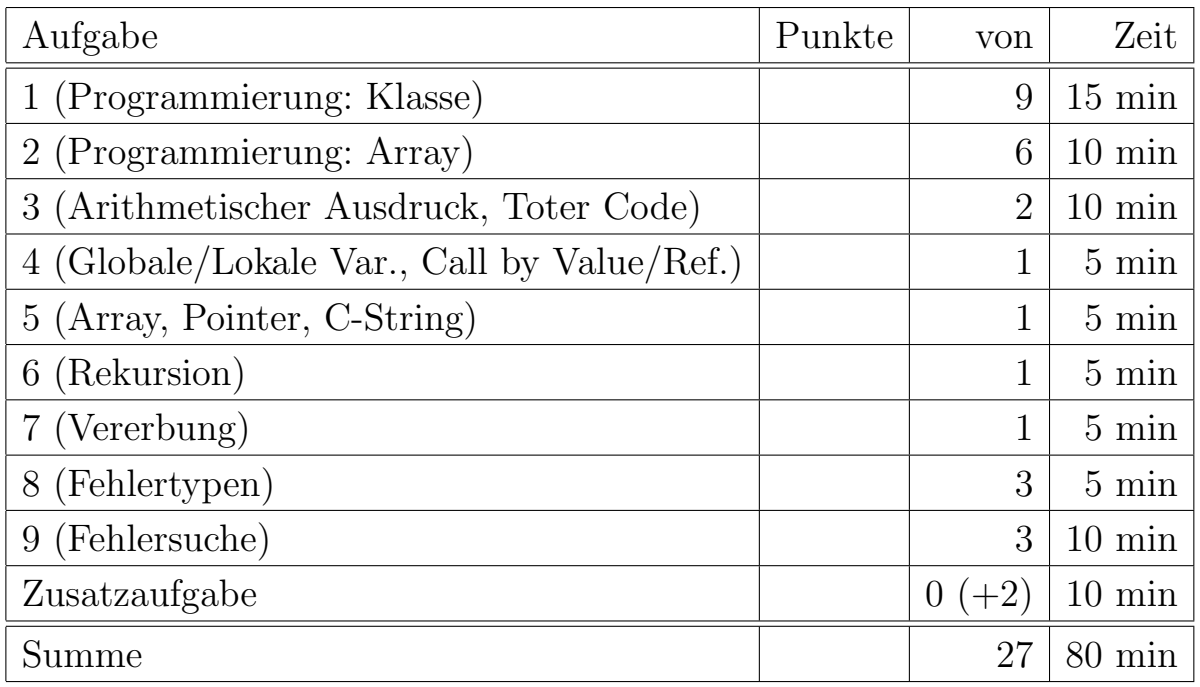

- $\Box$  Ich fühle mich gesundheitlich in der Lage, diese Prüfung abzulegen. (Bitte sprechen Sie mit dem Aufsichtspersonal, falls Sie sich krank fühlen.)
- $\Box$  Für den Fall, daß ich nicht korrekt zu dieser Prüfung angemeldet sein sollte, erkläre ich mich sowohl damit einverstanden, daß ich rückwirkend angemeldet werde, als auch damit, daß diese Prüfung nicht zählt (Entscheidung des Dozenten).

# Unterschrift:

## Hinweise:

- Bearbeitungsdauer: 90 Minuten
- Skript, Bücher, Notizen sind erlaubt. Notebooks, PDAs, etc. dürfen nicht verwendet werden. Mobiltelefone bitte ausschalten (oder mit Aufsicht besprechen).
- Die Klausur hat 15 Seiten. Bitte prüfen Sie die Vollständigkeit.
- Bitte benutzen Sie den vorgegebenen Platz. Wenn Sie auf die Rückseite ausweichen müssen, markieren Sie klar, daß es eine Fortsetzung gibt.
- Tauschen Sie keinesfalls irgendwelche Dinge mit den Nachbarn aus. Notfalls rufen Sie eine Aufsichtsperson zur Kontrolle.
- Bei Aufgabe 8 zum Ankreuzen sollten Sie wenigstens raten, wenn Sie die richtige Lösung nicht wissen (wenn Sie nichts ankreuzen, haben Sie den Punkt auf jeden Fall verloren). Es ist jeweils genau eine Antwort pro Teilaufgabe richtig.
- Fragen Sie, wenn Ihnen eine Aufgabe nicht klar ist!
- Zum (garantierten) Bestehen benötigen Sie  $60\%$  der Punkte (16.5/27). Die Grenze wird möglicherweise gesenkt.

## Zum Nachschlagen:

• Tabelle mit den Prioritätsstufen der Operatoren:

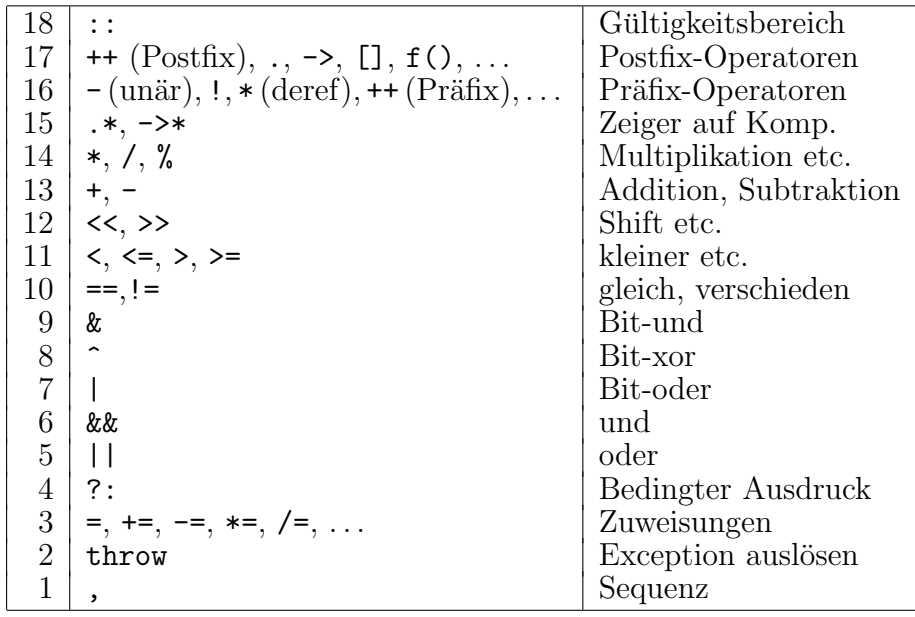

Bei gleicher Priorität sind alle Operatoren (außer Präfixoperatoren und Zuweisungen) implizit von links geklammert (linksassoziativ).

• Bei der Integer-Division ist für positive Eingabewerte garantiert, daß abgerundet wird, z.B. liefert 8/3 das Ergebnis 2.

## Aufgabe 1 (Programmierung: Klasse) 9 Punkte

Programmieren Sie eine Klasse ware. Objekte der Klasse ware sollen zwei Attribute haben: name und preis.

- Der Name soll ein klassischer C-String sein, deklarieren Sie dieses Attribut also als const char \*. Sie brauchen die Zeichenkette nicht zu kopieren, sondern sich im Objekt nur den Zeiger merken.
- Der Preis soll ein int-Wert sein (Preis in Cent).

Ihre Klasse soll drei Methoden haben:

• Den Konstruktor mit Parametern für die beiden Attribute. Bei der Konstruktion eines Objektes sollen also Name und Preis mit angegeben werden, z.B.

```
ware w1("Milch", 50);
```
(wenn Milch 50 Cent kostet). Der Konstruktor soll testen, ob der gegebene Preis nicht negativ ist (also größer oder gleich 0), andernfalls soll das die Methode fehler der Klasse fehlerbehandlung mit der Meldung "Preis nicht positiv" aufgerufen werden:

```
class fehlerbehandlung {
public:
    static void fehler(const char *meldung);
}
```
Auch im Fehlerfall sollen die Attribute des Objektes korrekt initialisiert werden, der Preis dann auf 0.

- Die Methode get\_name, die den Namen liefert. Sie hat natürlich keine Parameter.
- Die Methode get\_preis, die den Preis liefert (ebenfalls ohne Parameter).

Die Attribute sollen von außen nur über die Methoden get\_name und get\_preis zugreifbar sein, man soll z.B. außerhalb der Klasse nicht direkt eine Zuweisung schreiben können. Da die Klasse über keine Anderungsfunktionen verfügt, bleiben Name und Preis nach der Konstruktion fest (es hängt von der jeweiligen Anwendung ab, ob das realistisch ist). Dagegen sollen die drei Methoden selbstverständlich von außen zugreifbar sein.

In der zweiten Aufgabe finden Sie eine Anwendung der Klasse ware und ein kurzes Testprogramm. Falls Ihnen die Aufgabenstellung nicht ganz klar ist, könnte es eventuell helfen, sich das schon anzuschauen.

Es ist Platz für die Lösung auf der nächsten Seite. Beachten Sie, daß auch für ein fehlendes oder falsches Semikolon ein halber Punkt abgezogen werden kann. Versuchen Sie also, Syntaxfehler zu vermeiden. Bemühen Sie sich außerdem um Verständlichkeit und guten Programmierstil. Es können auch für schlechten Stil Punkte abgezogen werden!

# Platz für die Losung von Aufgabe 1 (Klasse ware):

## Aufgabe 2 (Programmierung: Array) 6 Punkte

Gegeben sei folgende Klasse fur Kassenbons/Kassenzettel (Quittungen z.B. von Lebens- ¨ mittelgeschäften). Sie enthält eine Folge von Zeigern auf Objekte der Klasse ware in einem Array. Immer wenn eine Ware eingescannt oder eingetippt wird, wird ein Zeiger auf das entsprechende ware-Objekt im Array an die nächste freie Position gespeichert. Das Array kann also mehrfach den gleichen Wert (Zeiger auf das gleiche ware-Objekt) enthalten, nicht unbedingt hintereinander (mehrere Stück der gleichen Ware müssen auf dem Band nicht immer zusammen liegen).

```
typedef ware *ware_t; // Wir arbeiten mit Zeigern auf ware-Objekte
class bon {
private:
    static const int MAX_WAREN = 100;
    ware_t waren[MAX_WAREN];
    ware_t *naechster_eintrag; // naechster freier Eintrag im Array
    int noch_frei; // Anzahl noch freier Positionen
public:
    // Konstruktor:
   bon()
    {
        naechster_eintrag = waren;
        noch_frei = MAX_WAREN;
    };
    // Methode zum Anhaengen einer Ware an den Bon:
    void gescannt(ware_t w)
    {
        if(root_frei == 0)cerr << "zu viele Waren auf einem Bon";
        else {
            *naechster_eintrag++ = w;
            noch_frei--;
        }
    };
    // Hier kommt Ihre Methode:
    int rabatt(ware_t w, int n)
    ...
};
const int bon::MAX_WAREN;
```
Der Laden hat öfters Sonderangebote der Form "Kaufen Sie 5 Mehrkornbrötchen zum Preis von 4", allgemein: Wenn man n Stück der gleichen Ware w kauft, muß man nur n-1 bezahlen, d.h. man bekommt einen Rabatt in Höhe des Preises der Ware w.

Man kann das Sonderangebot auch mehrfach in Anspruch nehmen, wenn man im obigen Beispiel etwa 10 Mehrkornbrötchen kauft, muß man nur 8 bezahlen, d.h. der Rabatt ist dann 2\* der Preis eines Mehrkornbrötchens. Kauft man dagegen 9 Stück, ist der Rabatt nur der einfache Preis. Selbstverständlich kann der Rabatt auch 0 sein, wenn man weniger als n Stück der Ware w gekauft hat.

Schreiben Sie die Methode rabatt mit den Parametern w und n, wie oben angegeben. Sie müssen dazu die Methode get\_preis der Klasse ware verwenden: Sie hat keine Parameter und liefert einen int-Wert (Preis in Cent). Ihre Methode soll ja den Rabatt in Cent liefert, nicht den Rabatt in Stück.

Implementierungshinweis: Sie müssen die im Array eingetragenen Waren durchlaufen, und mitzählen, wie häufig die Ware w vorkommt. Natürlich dürfen Sie nur den initialisierten Teil des Arrays abfragen (siehe Attribute naechster\_eintrag bzw. noch\_frei).

Noch ein Hinweis: Der Vergleich der Einträge im Array und der gegebenen Ware w soll soll die Adresse der Objekt vergleichen (also Werte vom Typ ware\_t). Verschiedene Objekte zählen als verschiedene Waren (selbst wenn sie zufällig den gleichen Namen hätten — das wird die Anwendung verhindern).

Und noch ein Tipp zur Fehler-Vermeidung: Beachten Sie beim Aufruf von get\_preis, das Werte vom Typ ware\_t Zeiger auf Objekte sind.

Hier ist noch ein Test-Programm, um die Aufgabenstellung zu verdeutlichen:

```
... // Deklarationen von ware, ware_t, bon
int main () {
    ware_t milch = new ware("milch", 50);
    ware_t butter = new ware("butter", 80);
    bon mein_kassenzettel;
    mein_kassenzettel.gescannt(butter);
    mein_kassenzettel.gescannt(butter);
    mein_kassenzettel.gescannt(milch);
    for (int i=1; i \le 5; i++)
        mein_kassenzettel.gescannt(butter);
    cout << "Aktion: Kauf 3 zahle 2 (fuer Butter)!\n";
    cout << "Rabatt beim Kauf von 7 Stck Butter: " <<
            mein_kassenzettel.rabatt(butter, 3) << " Cent \n";
    return 0;
}
```
Die Ausgabe dieses Programmstücks ist:

Aktion: Kauf 3 zahle 2 (fuer Butter)! Rabatt beim Kauf von 7 Stck Butter: 160 Cent

# Platz für die Lösung:

int rabatt(ware\_t w, int n)

## Aufgabe 3 (Arithmetischer Ausdruck, Toter Code) 2 Punkte

Betrachten Sie folgende Funktion:

```
int f(int n, int m)
{
    int i, j;
    i = n + 1;
    i++;
    j = 27 * m;n = j \% 5;j = i * m;if(j < 0 & j > 100)
        j = 0;return j;
}
```
- a) Streichen Sie in obigem Programm die Zeilen, die für den berechneten Wert irrelevant sind, also ohne Anderung der Semantik der Prozedur weggelassen werden können. Das gilt natürlich für Programmcode, der niemals ausgeführt wird, aber auch für berechnete Werte, die später nie verwendet werden.
- b) Wie könnte man nun die gesamte Berechnung der obigen Funktion in einem arithmetischen Ausdruck zusammenfassen, also den Rumpf der Prozedur auf eine einzige return-Anweisung verkürzen?

### Lösung:

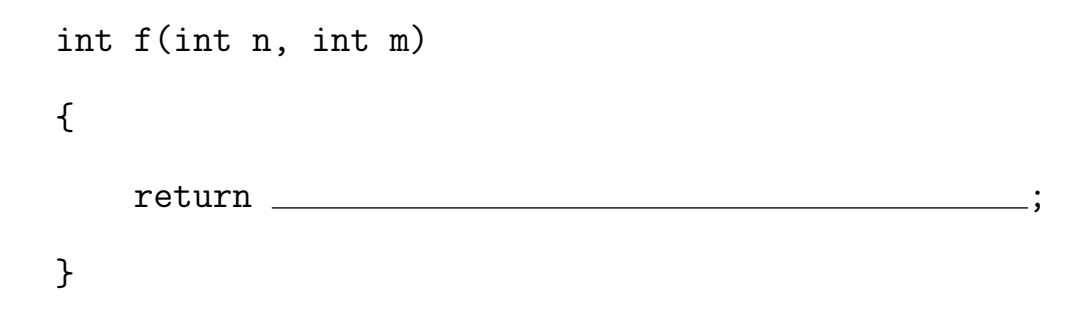

# Aufgabe 4 (Globale/lokale Var., Call by Value/Ref.) 1 Punkt

```
Was gibt dieses Programm aus?
```

```
#include <iostream>
using namespace std;
int n = 5;
int f(int i)
{
    int n = 3;
    g(&n, i);
    i = n;return i;
}
void g(int *a, int b)
{
    *a = (*a) * n * b;}
int main()
{
    int n = 2;
    int j = f(n);
    \text{cut} \ll n * 100 + j;return 0;
}
```
# Aufgabe 5 (Array, Pointer, C-String) 1 Punkt

Was gibt dieses Programm aus?

```
#include <iostream>
using namespace std;
int main()
{
    char a[10];
    char *p = a;const char *q = "xyz";while(*q)
        *p++ = *q++;
    cout \lt\lt a[1];
    return 0;
}
```
# Aufgabe 6 (Rekursion) 1 Punkt

### Was gibt dieses Programm aus?

```
#include <iostream>
using namespace std;
int n = 0;
void f(int i)
{
      if(i > 5) {
            n++;
            f(i-1);}
      else
          cout \langle\langle i \rangle i \langle i \rangle \langle i \rangle \langle i \rangle \langle i \rangle n;
}
int main()
{
      f(8);
      return 0;
}
```
# Aufgabe 7 (Vererbung) 1 Punkt

Was gibt dieses Programm aus?

```
#include <iostream>
using namespace std;
class C {
    public:
        int f() { return 1; }
        int g() { return 2; }
        virtual int h() { return 10; }
};
class D : public C {
    public:
        int g() \{ return 5; \}int h() { return 20; }
};
int main()
{
        D d;
        C* c = \&d;cout << c->f() + c->g() + c->h();
        return 0;
}
```
## Aufgabe 8 (Fehlertypen) 3 Punkte

Welche der folgenden Fehler würde der Compiler bemerken und eine Fehlermeldung ausgeben? (Gehen Sie dabei von einem normalen Compiler aus, ohne einen extrem hohen Warnungslevel: Es zählen also nur echte Fehler, keine Warnungen.) Wenn Sie nichts ankreuzen, ist der Punkt auf jeden Fall verloren. Sie sollten daher notfalls raten.

- a) Variable nicht deklariert.
	- ✷ Der Compiler meldet den Fehler.
	- ✷ Dieser Fehler wird vom Compiler nicht gemeldet und kann nur durch Testen gefunden werden.
- b) Endlosschleife.
	- ✷ Der Compiler meldet den Fehler.
	- □ Dieser Fehler wird vom Compiler nicht gemeldet und kann nur durch Testen gefunden werden.
- c) Übergabe eines int-Wertes (z.B. 5) für einen Funktionsparameter, der als int  $\ast p$ deklariert ist.
	- $\Box$  Der Compiler meldet den Fehler.
	- $\Box$  Dieser Fehler wird vom Compiler nicht gemeldet und kann nur durch Testen gefunden werden.

# Aufgabe 9 (Fehlersuche) 3 Punkte

## Das folgende Programm enthält (mindestens) 5 Fehler. Bitte geben Sie drei dieser Fehler an (es ist möglicherweise schwierig, alle fünf zu entdecken). Falls Sie mehr als drei Fehler angeben, werden nur die ersten drei gewertet (es gibt keine Extrapunkte). Geben Sie bitte jeweils die Zeilennummer mit an, in der sich der Fehler befindet. Es zählt auch nicht als Fehler, daß das Programm nichts Sinnvolles tut. Direkte Folgefehler zählen auch nicht.

```
(1) #include <iostream>
 (2) using namespace std;
 (3)
 (4) class C {
 (5) private:
 (6) int a;
 (7) int f() \{ return a * a; \}(8) public:
 (9) int g(int i) \{ return f() + i; \}(10) C(int n) { a = n; }(11) };
(12)
(13) int main()
(14) {
(15) C* x = new C(5);(16) int i = x - \frac{1}{5};
(17) (i+1) = 4;(18) i + = g(27);(19) if(i = 0) i++);
(20) cout << i + x.g(3);(21) return 0;
(22) }
1. Zeile:
  Begründung:
              <u> 1989 - Johann Barn, fransk politik fotograf (d. 1989)</u>
       2. Zeile:
                   Begründung:
3. Zeile:
  Begründung:
```
## Zusatzaufgabe (Programmierung) 2 Extrapunkte

Erweitern Sie die Klasse ware aus Aufgabe 1 um eine Methode print\_preis (ohne Parameter). Diese Methode soll den Preis in der Form "Euro.Cent" auf cout ausgeben. Sie müssen also den abgespeicherten Preis (in Cent) durch 100 teilen und das Ergebnis ausgeben, dann einen Punkt, dann eventuell eine zusätzliche 0 (falls der Cent-Wert zwischen 0 und 9 liegt), und dann den Cent-Wert (Rest bei Division des gespeicherten Preises durch 100). Wenn der gespeicherte Preis also z.B. 109 ist, muß diese Methode 1.09 ausgeben.

Sie brauchen nur die Methode selbst zu schreiben (nicht noch einmal die Klasse oder eine Subklasse etc.).

## Platz für die Lösung: